## **Learning at Home**

Below is a guide to support families with learning at home and some ideas for how you can use the technology and devices you have at home to access the work shared by teachers.

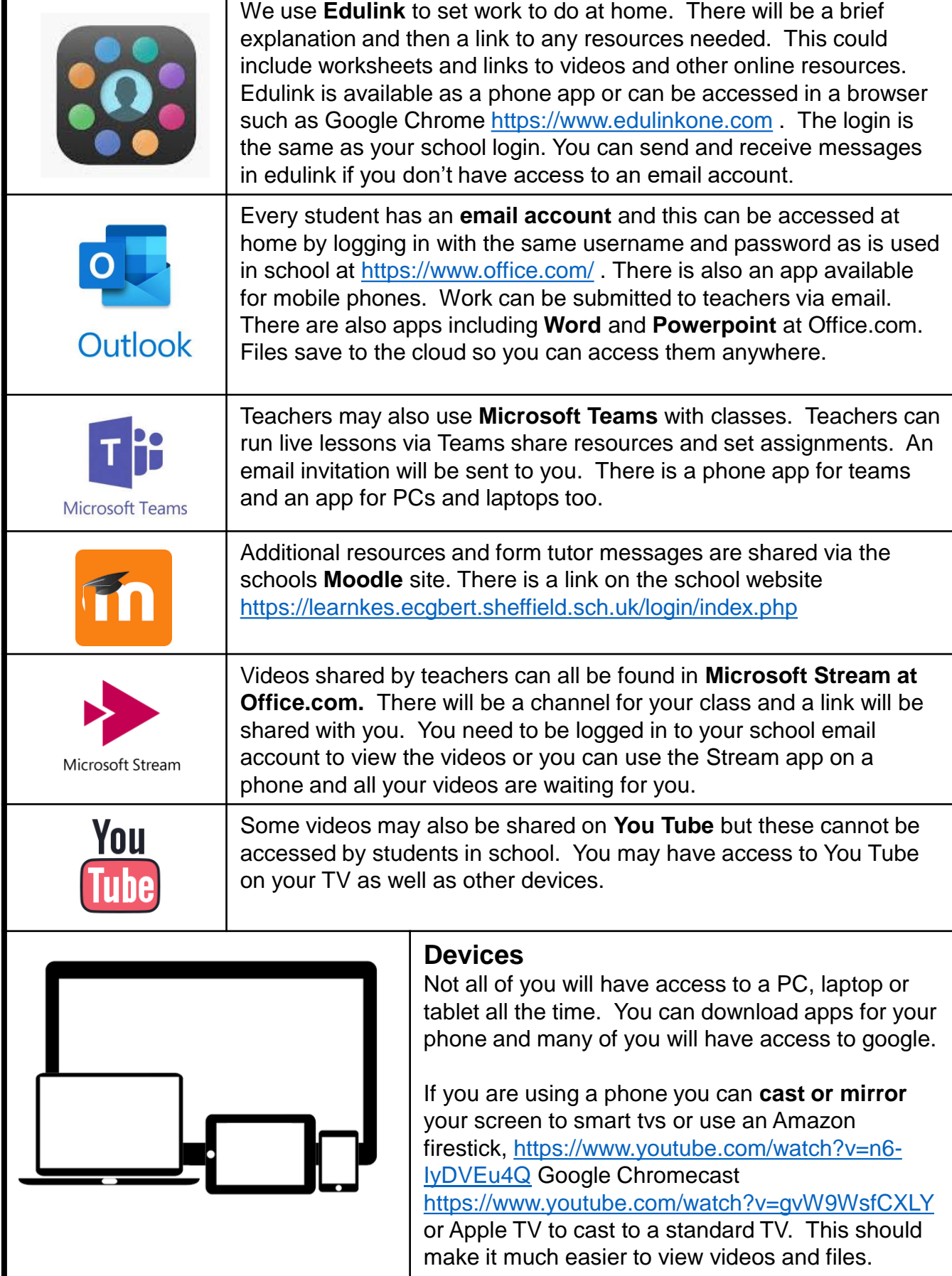